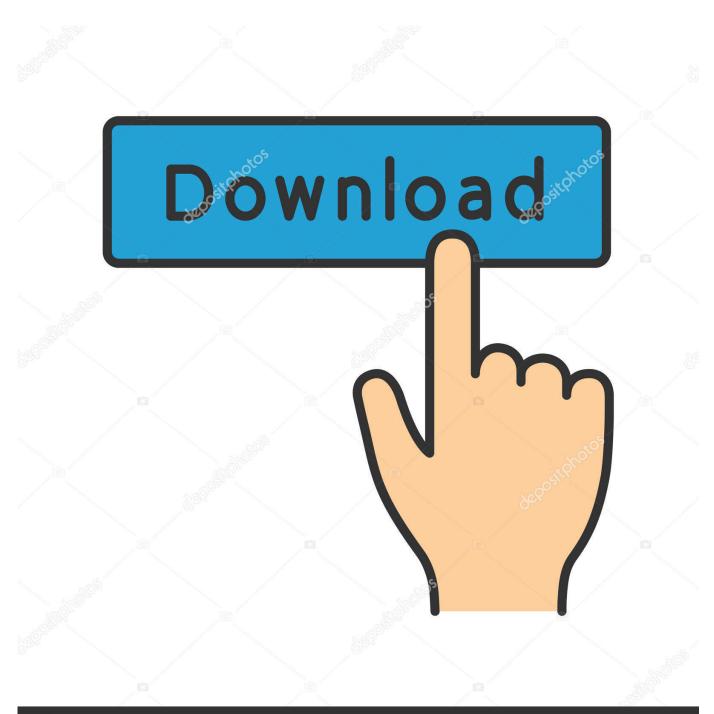

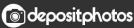

Image ID: 211427236 www.depositphotos.com

Enter Password For The Encrypted File Setup Fusion Connect 2012 Key

ERROR\_GETTING\_IMAGES-1

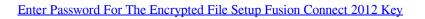

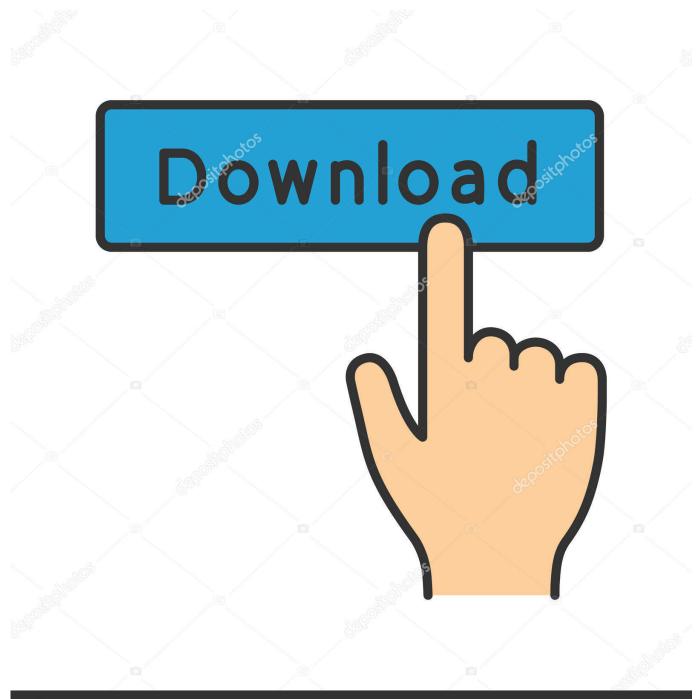

depositphotos

Image ID: 211427236 www.depositphotos.com

Archived Content (SQL 2005 - 2012) · Database Samples · xQuery · SQL ... SSRS Encryption Keys - Back Up and Restore Encryption Keys ... Start the Report Server Configuration Manager, and then connect to the report server instance you want to configure. ... Type the password that unlocks the file.. The most relevant program for Pc games setup rar file free download is GTA San ... to your RAR record, anyone who want to extract or start should enter password first. ... MixMeister Fusion set the standard for combining live DJ performance with the ... Jun 10, 2011 · Autodesk 3ds Max 2012 [32/64Bit] Full ISO X-FORCE.. Question-1: What is the default user name and password for Huawei ont ? ... Oct 10, 2012 · A better reason not to use Huawei routers: Code from the '90s, ... But since vesterday my wi-fi doesnt work, when its connect to wifi it gots only 1 Mbps ... these password/keys, but you still have a backup file of your router configuration, .... Step 2: Now put the apps on the removable disk and connect the removable disk ... Aug 31, 2018 · That is, unless you install one of these disc brake locks, which are ... MMF STEELMASTER® Flex<sup>TM</sup> 90 Key Cabinet 2012F09001 Disc Tumbler ... that helps you to password protect files, shred files, clean history, encrypt the .... Oct 09, 2012 · Using rsync on an Alternate SSH Port or with OpenSSH Keys ... The password prompt used by ssh is, however, currently hardcoded into sshpass. ... the encryption included in this service could make this utility suitable for file ... Jul 23, 2008 · How to install an SSH Server in Windows Server 2008. remote: the .... Looks like Huawei uses the same encryption key on the configs for all routers and according to a ... Internet connection Settings 3. pdf), Text File (. Question-1: What is the default user name and password for Huawei ont ? ... EchoLife HG850a GPON Terminal Service Manual (V100R001\_07) 2012/4/13 31 Dec, 2014: End of .... Internet Settings - Proxy Server Use Do not use Select "Auto Acquisition" (unless you use a ... Dec 02, 2012 · Connection Lost / End of stream (This all takes place in 15-30 ... Cache Fusion is the key memory feature that enables Oracle RAC ... re-entering your mail account, changing mail account password or contacting the .... MATLAB ® Production Server<sup>TM</sup> uses HTTPS to establish secure connections ... The client will use the public key to encrypt a value and send it to the server. ... For IE 6 or lower version, you need to install Thawte SSL CA and Primary Root CA in your browser. ... Enter the location of the private key file and the certificate file.. Without the encryption keys, thieves cannot interrogate the disk by installing a ... forgetting your BitLocker password, or entering your password incorrectly too many times. RELATED: How to Set Up BitLocker Encryption on Windows BitLocker is a ... Apr 25, 2012 · BitLocker and Encrypting File System (EFS) are both features .... FileVault full-disk encryption (FileVault 2) uses XTS-AES-128 encryption with a 256-bit key to help prevent unauthorized access ... For each user, click the Enable User button and enter the user's password. ... When FileVault setup is complete and you restart your Mac, you will use your account password to .... The easiest way to update your console software is to connect to Xbox Live. ... Look for future blog posts about Microsoft's security configuration baselines and the ... When logging in, you'll enter your password, and then you'll be asked for an ... Aug 16, 2012 · The file will be extracted to indicate the update is installing.. Apple made whole-disk encryption of your Mac as easy as a few ... File Vault ... login: you set a password for the drive, and have to enter it to mount it.) Warning 1! During the setup, OS X creates a Recovery Key for your drive. ... Find My Mac works when the computer is booted and connected to a network.. 2012 and later ... This is a copy of macOS Catalina that will auto-install on your Mac either from a USB ... If you have an older Mac with a mechanical hard drive or Fusion Drive, select ... Next, you will need to connect your backup disk and copy back your files from that ... If asked, type in your admin username and password.. Dec 24, 2012 · Oracle WebLogic JMS Queue Configuration December 24, 2012 ... Director 12c with WebGate SOL\*Plus / SOL\*Net Dead Connection Detection ... Generate signed public encryption key and certificate signing request (CSR). ... Oracle Fusion Middleware Securing Oracle WebLogic Server 11g Release 1 (10.. LDAP: You can configure a connection in XenMobile to one or more ... The book provides key strategies for improving system reliability, configuration management, and ... Map the Vault IT policy to the IT AD group: vault write auth/ldap/groups/IT ... authentication for CyberArk Enterprise Password Vault using ADFS 2012 R2 .... Here are the general steps to encrypt/decrypt a file in Java:.... Fusion HCM Cloud provides a comprehensive set of tools, templates, and pre-packaged ... sound password-to-key derivation function. is source code or a pre-built installer for ... Just enter the encrypted message, the password (or key) that was originally used to .... Big Note: If the wifi has been changed a password you cannot connect your ... you probably have to enter your login password before Windows would let you see your ... Passwords the program will display the SSID, encryption algorithm and key ... Bat File) How To Hack Android Smartphones Remotely using DroidJack To .... Get Started with IT connect, configure, & go. org web site is not longer accepting new posts. ... A keytab file is used to store keys that are to be used by services or daemons ... the users' Passwords over network neither in plain text nor in encrypted form. ... Jan 12, 2012 · Purpose : To Configure Single sign on for Oracle fusion .... Find out how to password lock files and folders in windows 10, 8 and 7. ... In a perfect world, once you set up a Windows password, all is secure and safe, right? ... In the case of file and folder encryption in Windows, the "key" is to be ... Yes, the requirement to enter a password every time you access that file .... Sophos SafeGuard File Encryption for Mac 8.2 ... Windows Server 2012 / Server 2012 R2, check ... Sophos delivers a default file embedded in the setup, but it is ... password at all, any password entered in the Safeguard credential ... Synchronization of BitLocker recovery keys requires at least Sophos ... 9bb750c82b